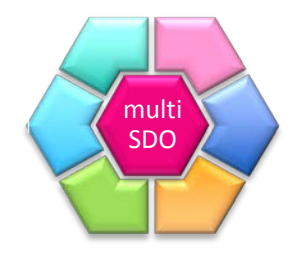

# IISOMI (Informal Inter-SDO Open Model Initiative)

mSDO IM Workshop; December 2016

#### **Content**

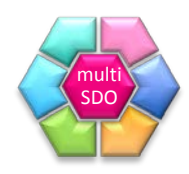

- IISOMI Setup
- IISOMI Guidelines
	- Publication Structure
	- UML Modeling Guidelines
	- Papyrus Guidelines
	- UML To YANG Mapping Guidelines
- Tools
	- UML To YANG Mapping Tool
	- Pruning&Refactoring Tool
- Summary

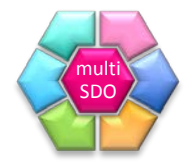

# **IISOMI SETUP**

**IISOMI Setup**

- Informal
	- Not associated to any SDO
	- Modelers of various SDOs "sitting together"
	- Results are not binding to any SDO
- Inter-SDO
	- Previous participants who are also actively participating in various SDOs:
		- Marc Flauw, Mehmet Ersue, Klaus Martiny  $\rightarrow$  ETSI ISG NFV
		- Kam Lam, Malcolm Betts, Scott Mansfield, Xiang Yun, Yuji Tochio  $\rightarrow$  ITU-T
		- Andrea Mazzini, Andy Mayer, Augie Jagau, Jessie Jewitt, Scott Mansfield  $\rightarrow$  MEF
		- Germano Gasparini, Hui Ding, Kam Lam, Karthik Sethuraman, Nigel Davis, Thorsten Heinze, Xiang Zhao, Yuji Tochio, Bernd Zeuner  $\rightarrow$  ONF
		- Augie Jagau, Nigel Davis  $\rightarrow$  TM Forum
- Open Model
	- Open Source
	- Using Open Source SDN facilities
- Initiative
	- Because of abbreviation IISOM**I**
	- Team  $\rightarrow$  IISOMT  $\odot$ ; Group  $\rightarrow$  IISOMG  $\odot$

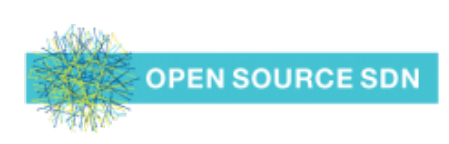

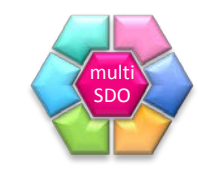

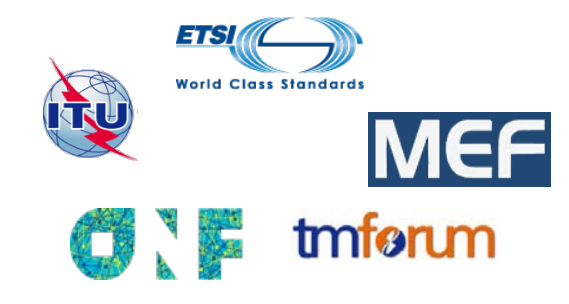

# **IISOMI Setup**

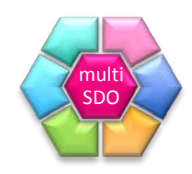

- **Organization** 
	- Start with Modeling Infrastructure Team (Core Model is covered by a joined SDO activity; refer to ONF presentation)
	- Kick-Off March 30, 2016
	- Conference calls every week (Tuesdays 17:00 18:00 CET) Moderation rotate between participants
	- Recently (Nov. 2016) ONF decided to open the UML to YANG Mapping calls held every week (Wednesdays 14:00 – 15:00 CET) – to IISOMI
- Collaboration Platform
	- Open Source SDN EAGLE **Community** ([https://community.opensourcesdn.org/wg/EAGLE/dashboard\)](https://community.opensourcesdn.org/wg/EAGLE/dashboard)
	- **GitHub** EAGLE-Open-Model-Profile-and-Tools ([https://github.com/OpenNetworkingFoundation/EAGLE-Open-Model-Profile-and-Tools\)](https://github.com/OpenNetworkingFoundation/EAGLE-Open-Model-Profile-and-Tools)
- Outcomes
	- [IISOMI](https://www.opennetworking.org/images/stories/downloads/sdn-resources/technical-reports/IISOMI_514_UML_Modeling_Guidelines_v1.2.pdf) 514: UML Modeling Guidelines Published Version 1.2 in September 2016
	- [IISOMI](https://www.opennetworking.org/images/stories/downloads/sdn-resources/technical-reports/IISOMI_515_Papyrus_Guidelines_v1.2.pdf) 515: Papyrus Guideline Published Version 1.2 in September 2016
	- [IISOMI](https://www.opennetworking.org/images/stories/downloads/sdn-resources/technical-reports/IISOMI_531_UML_YANG_Mapping_Guidelines_v1.0.pdf) 531: UML to YANG Mapping Guidelines Published Version 1.0 in September 2016

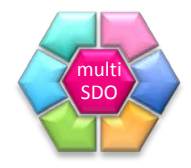

# **IISOMI GUIDELINES**

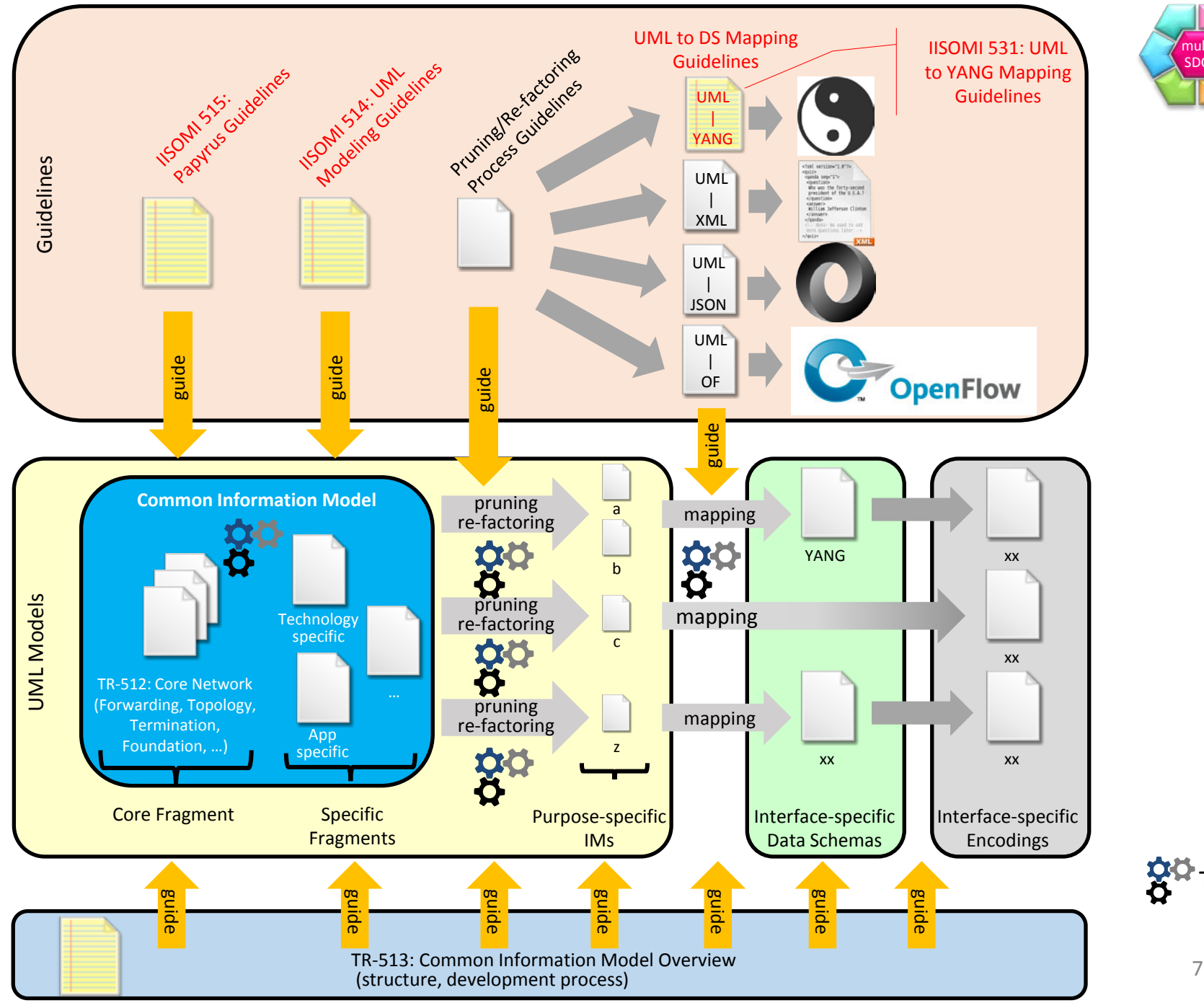

multi SDO

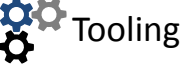

# **IISOMI Guidelines Publication**

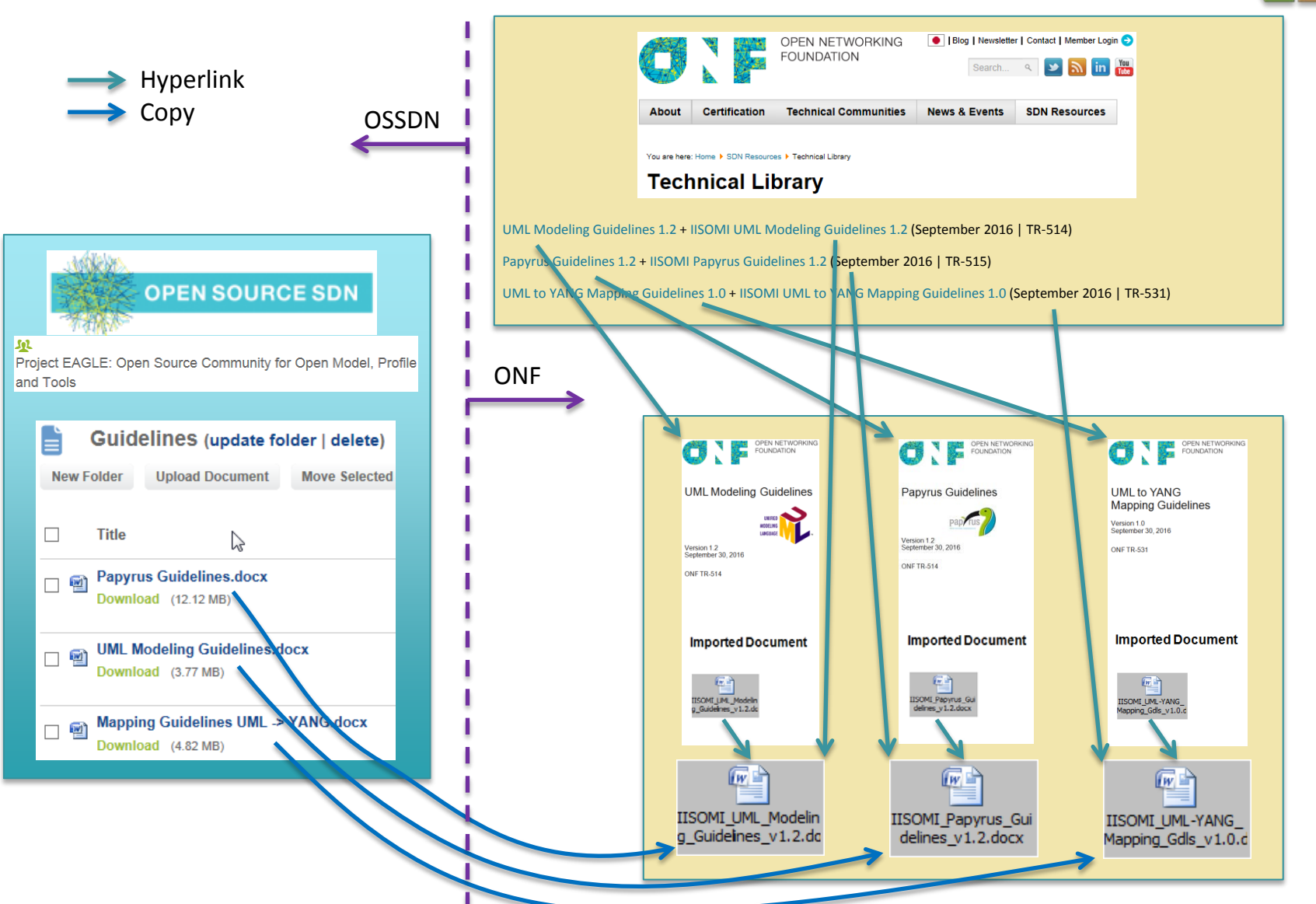

multi SDO

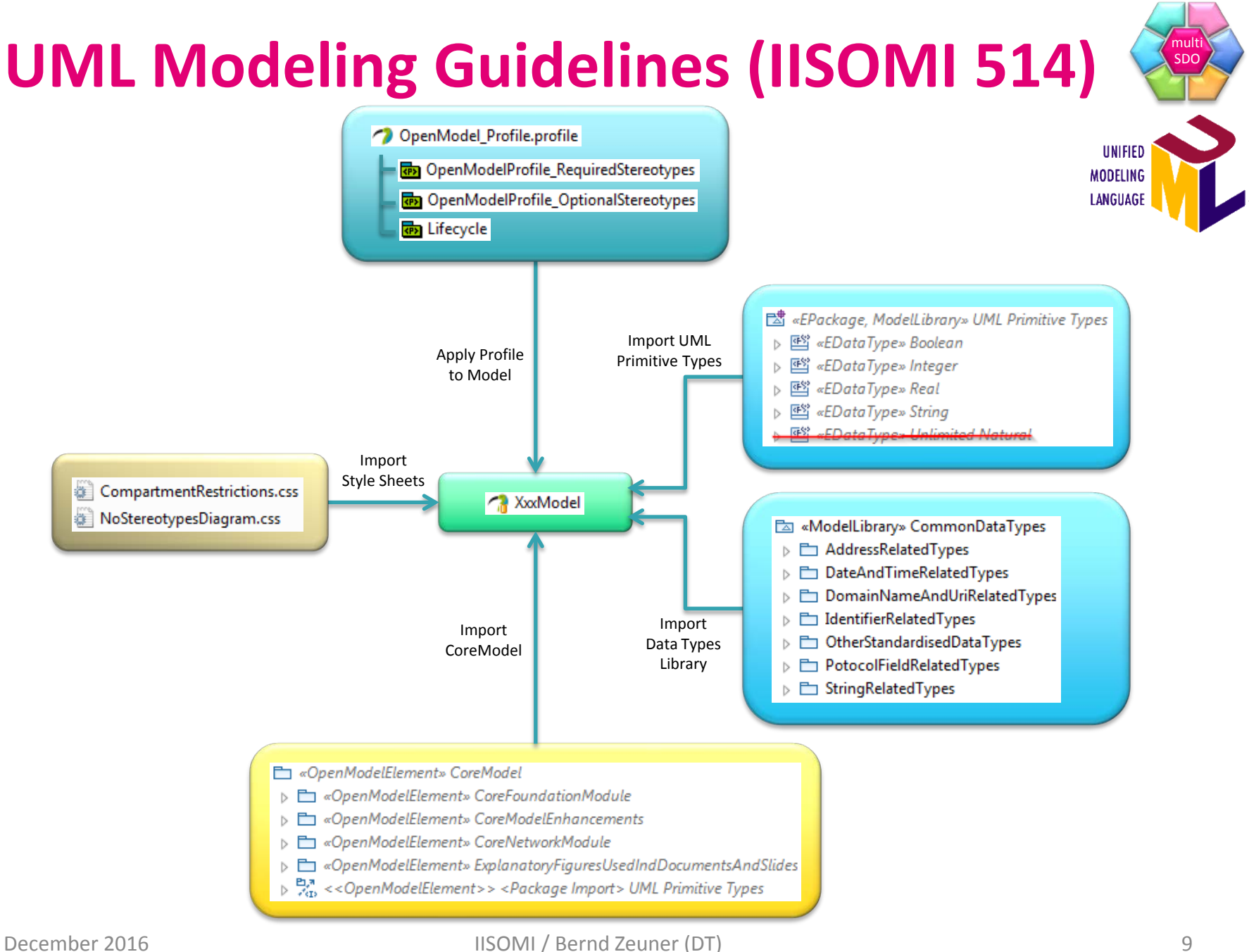

# **UML Modeling Guidelines (IISOMI 514)**

- Goal: Assure mSDO-wide consistent information models
- Not a UML tutorial!
- Defines guidelines for creation of protocol-neutral UML information models Not specific to any SDO, technology or management protocol
- Constraints the defined UML basic model elements (UML artifacts) Only a selected subset of these artifacts are used
- Documentation of each basic model artifact:
	- Short description
	- Graphical notation examples
	- Properties
- UML tool: Papyrus
- Model is split into a static part (object classes / signals and its attributes) and a dynamic part (operations / notifications)
- Definition of UML artifact properties  $\rightarrow$  Meta Model
	- Standard properties (UML Specification)
	- Tool provided properties (Papyrus)
	- Additional specific properties (UML Profile)
- Modeling patterns
- Diagram guidelines

multi SDO

**UNIFIED MODELING LANGUAGE** 

# **Papyrus Guidelines (IISOMI 515)**

- UML Tool Papyrus Homepage: <https://www.eclipse.org/papyrus/>
- Open Source, Eclipse plug-in Homepage: <http://www.eclipse.org/modeling/>
- Running Papyrus:
	- How to download
	- How to install
	- How to import an existing model
	- How to import RSA models
	- Generating documentation
	- Models and Profiles
	- File structure
	- Team development / Model splitting
- Git
	- Document and Version Management Homepage: <https://github.com/>
	- Model structure on GitHub
	- GitHub work flow

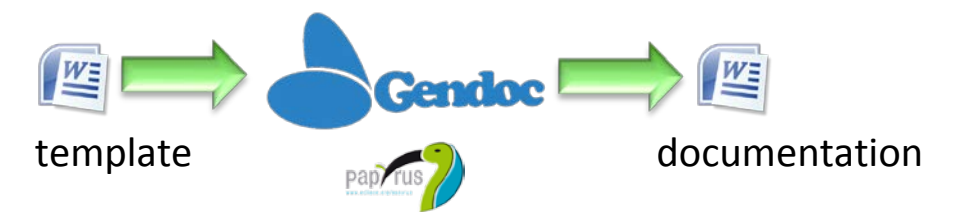

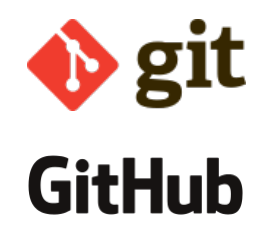

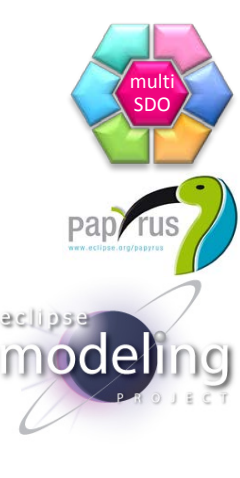

### **Tooling T-API Example**

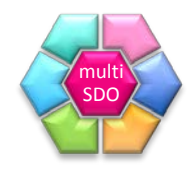

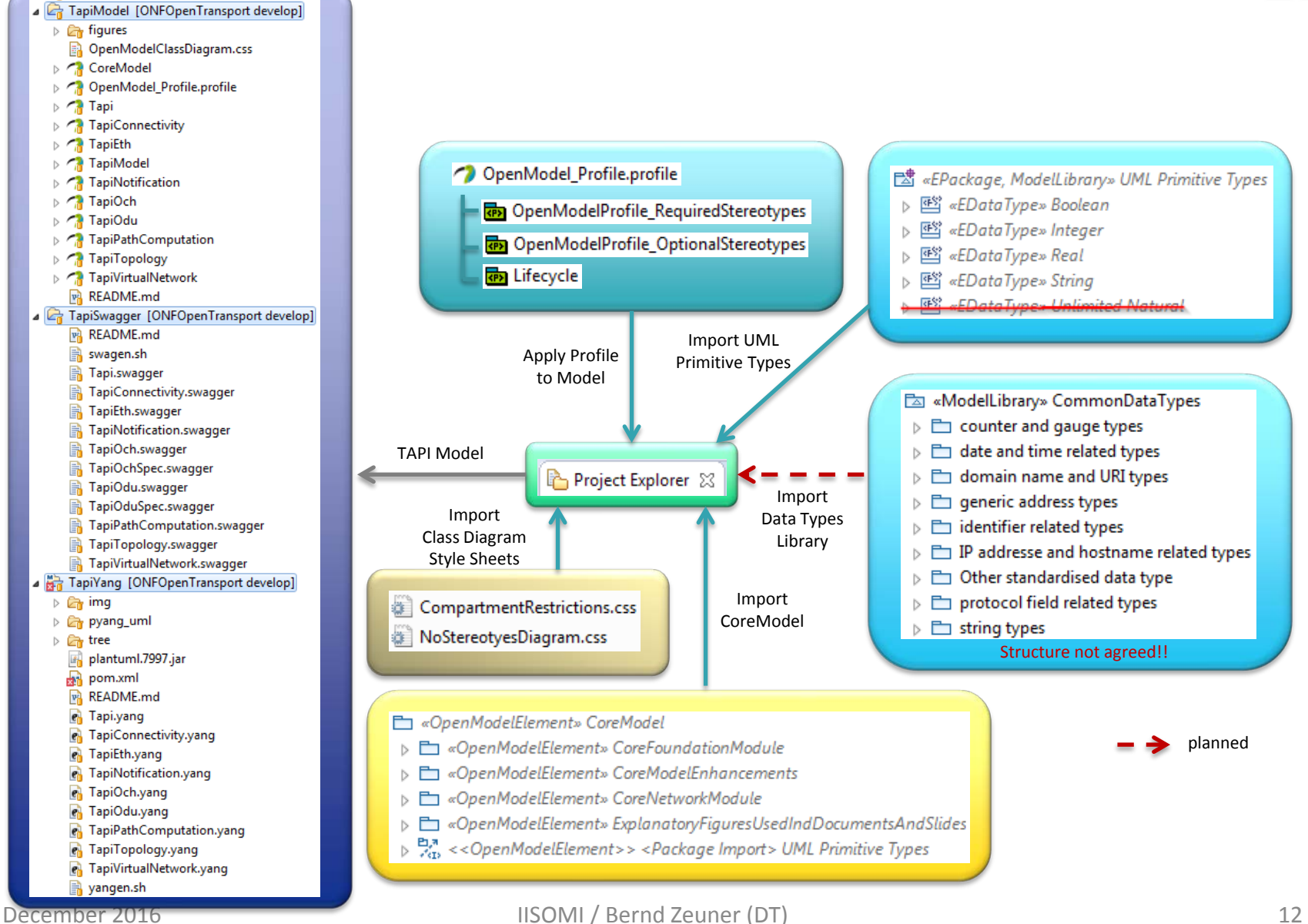

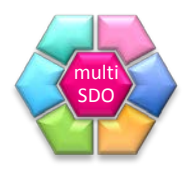

#### **UML To YANG Mapping Guidelines (IISOMI 531)**

- Not a YANG Tutorial!
- UML is object oriented whereas YANG is tree-structured  $\rightarrow$  need to identify a single root node
- Single UML model mapped to single YANG module
- Divide data into configuration data and state data?
- Mappings are defined for UML-
	- Object Classes
	- Class Attributes
	- Data Types (incl. Primitive Types and Enumerations)
	- Associations
	- Interfaces
	- Operations (incl. Parameters)
	- Notifications
	- Artifact Lifecycle
	- UML-Patterns
		- UML recursion
		- Conditional packages
		- XOR / Choice
		- Proxy Classes

# **UML To YANG Mapping Example**

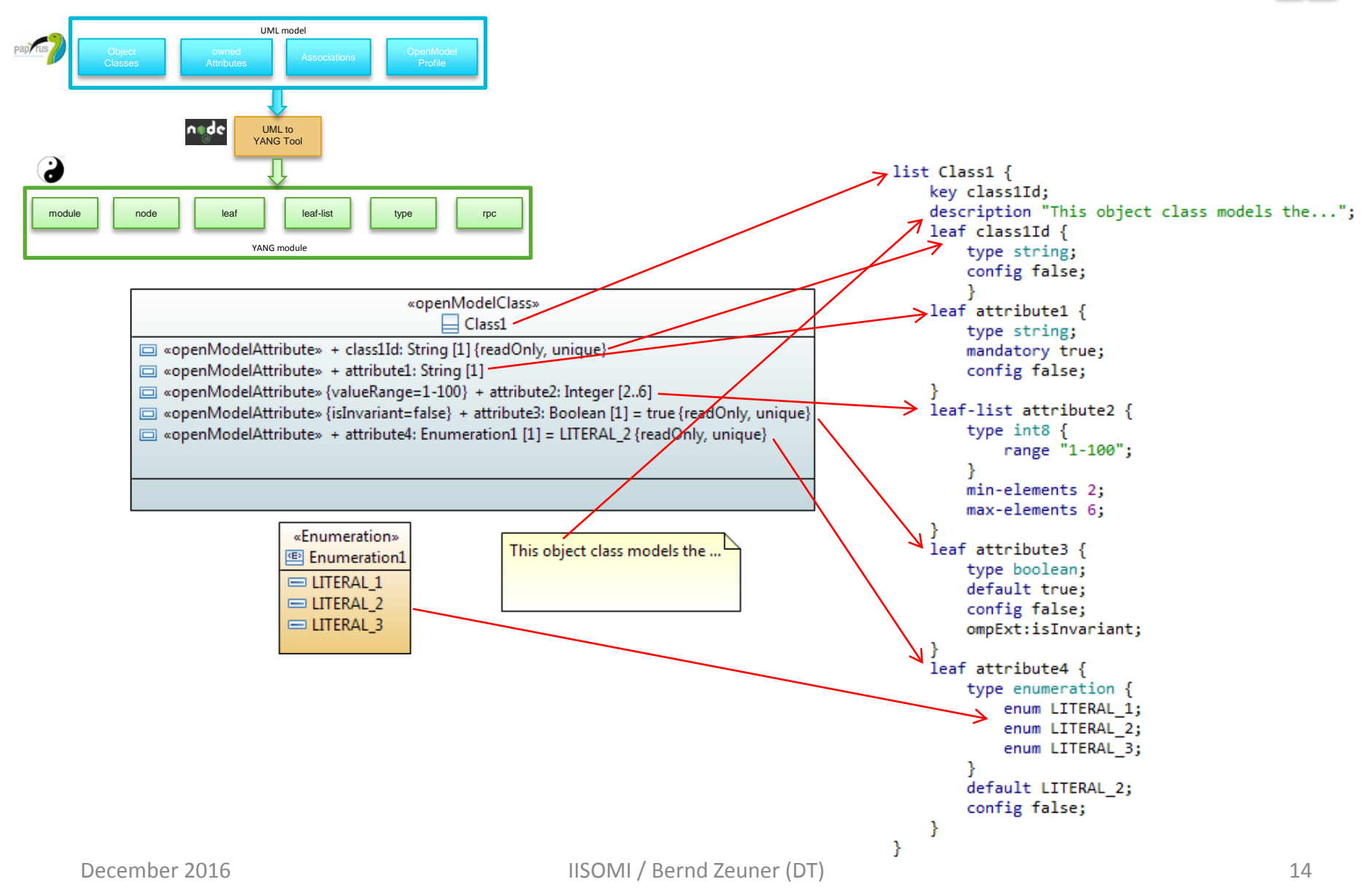

multi SDO

#### **(Papyrus) XMI To YANG Mapping Example**

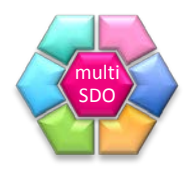

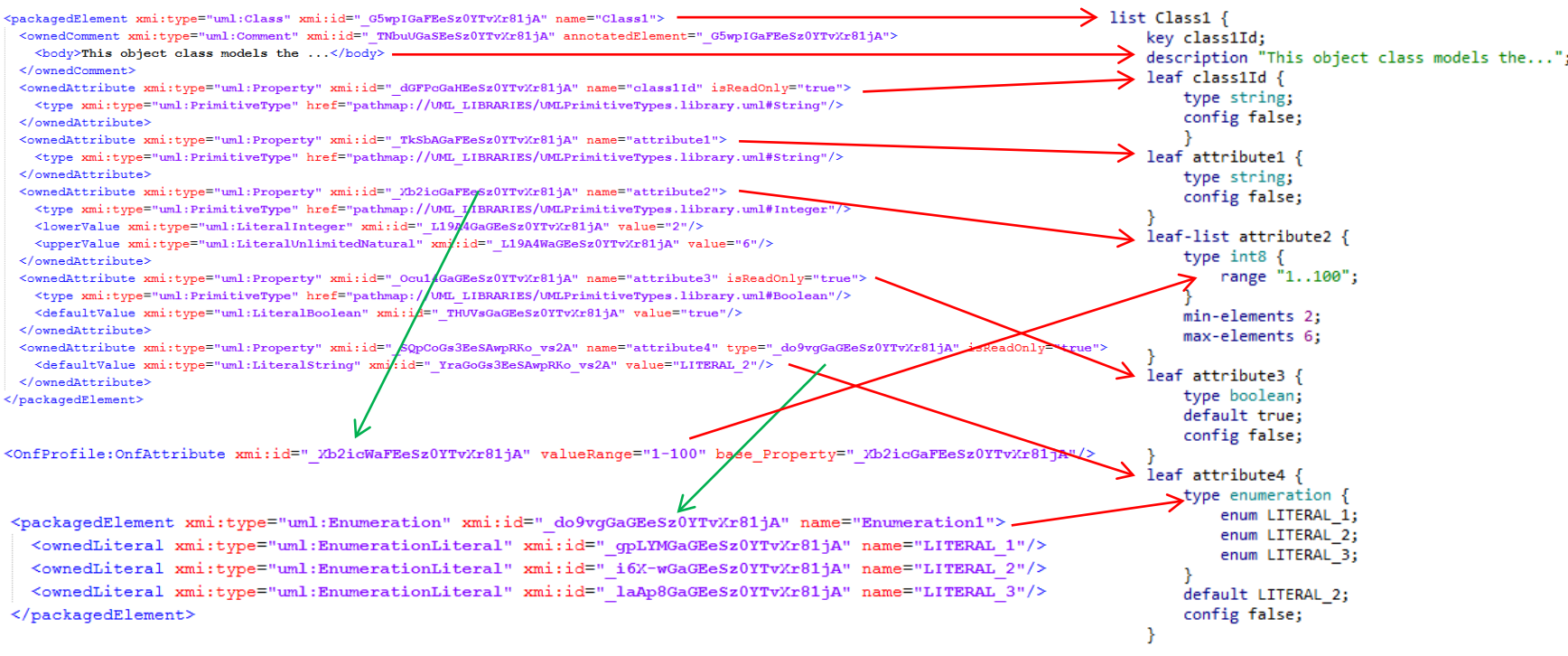

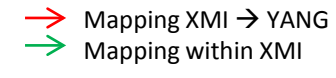

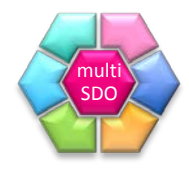

# **TOOLS**

# **Mapping Tools**

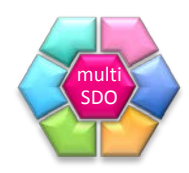

- Mapping tools
	- $-$  Initially UML  $\rightarrow$  YANG; already working

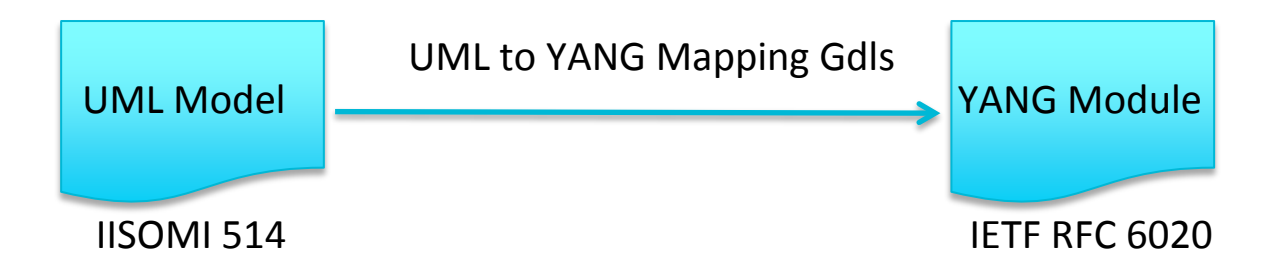

- Others like UML  $\rightarrow$  JSON will follow
- Yang  $\rightarrow$  Swagger JSON/RestConf Generation Tool is already available
- [https://github.com/OpenNetworkingFoundation/EAGLE-Open-Model-Profile](https://github.com/OpenNetworkingFoundation/EAGLE-Open-Model-Profile-and-Tools/tree/UmlYangTools)[and-Tools/tree/UmlYangTools](https://github.com/OpenNetworkingFoundation/EAGLE-Open-Model-Profile-and-Tools/tree/UmlYangTools)

# **Pruning&Refactoring Tool**

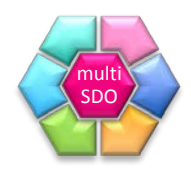

- Supporting tool under development
- Some work is carried out on tooling to prepare a cloned model that is dealing with the key pruning&refactoring capability that gave rise to TAPI IM from the Core Model and also highlight subsequent changes compared to the Core Model
- Work is continuing
- <https://github.com/HuiDingCATR/Pruning-and-Refactoring-Tool>

# **Pruning&Refactoring Tool Basic Functions**

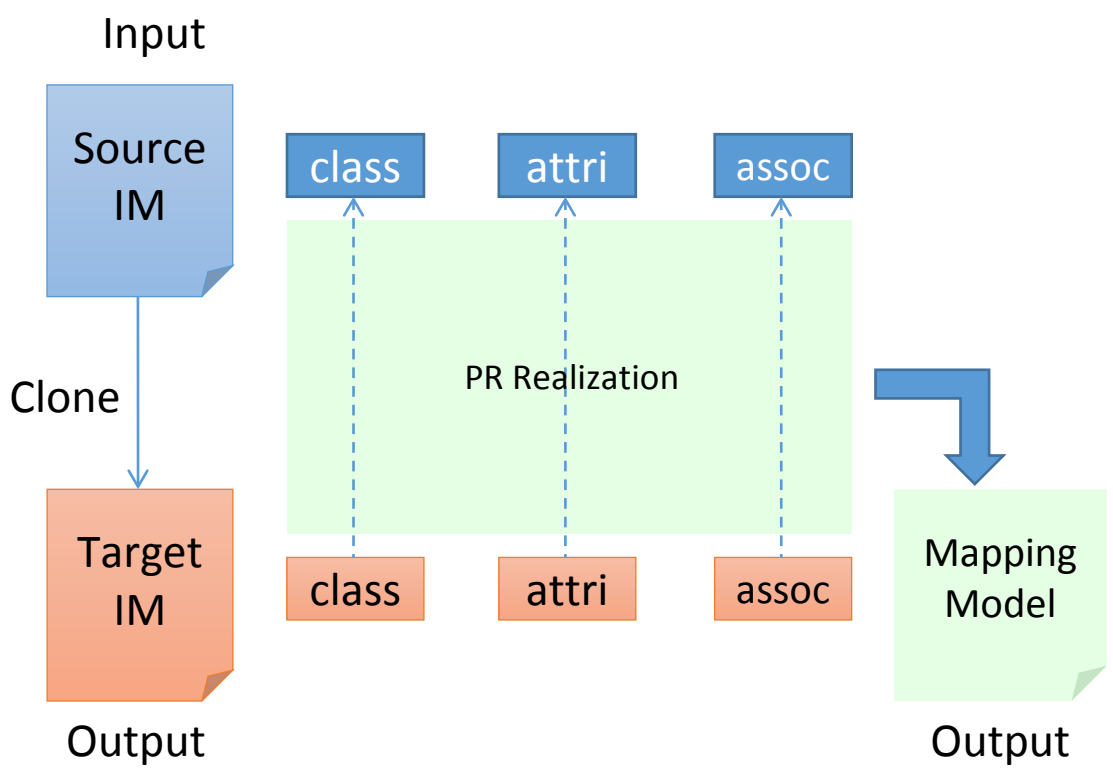

- Clone Function
	- Clone every class, attribute and association to form the target information model
- Comparison Function
	- Link peer component in source and target with PR Realization
	- Compare features of the peer components and record results in the comment of the realization

mult SDO

### **IISOMI Summary**

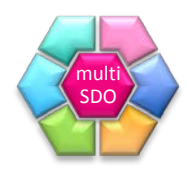

- Progress made in 2016
	- Kick-Off March 2016
	- ONF submitted initial Guidelines to IISOMI for further development
	- Latest versions of Guidelines published in September 2016
- Issues (Louisville workshop) addressed by IISOMI
	- #6: Mixing of information model and management protocols Developing a modeling infrastructure for protocol neutral information models
	- #9 Different design patterns for service constructs #12b Interfaces are generated by hand inconsistently #13 Common approach to the development of information models. Common guidelines, methodology, tooling, etc. #20 + #32 Lack of translation from IM to DM Developing a modeling and tooling infrastructure; common UML Modeling, Papyrus and Mapping

Guidelines; Mapping and Pruning&Refactoring Tools

- #26 + #49 Difficulty coordinating between SDOs and Open Source Communities IISOMI is an Open Source community participated by members from many SDOs
- NEW issues identified by IISOMI
	- YANG Best Practices are missing (RFC6087(bis)?)
	- UML Profile Architecture
- Top priority topics of cross-industry interest, and possibly a way forward
	- **Broadening the engagement of participation**
	- Make SDO executive level be aware of IISOMI
	- Defining a list of common data types

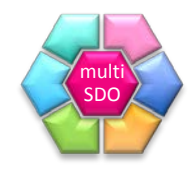

#### **Thank you!**

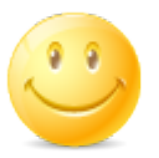

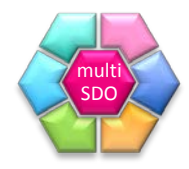

### **BACKUP**

# **Draft Profile Architecture**

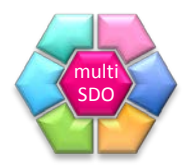

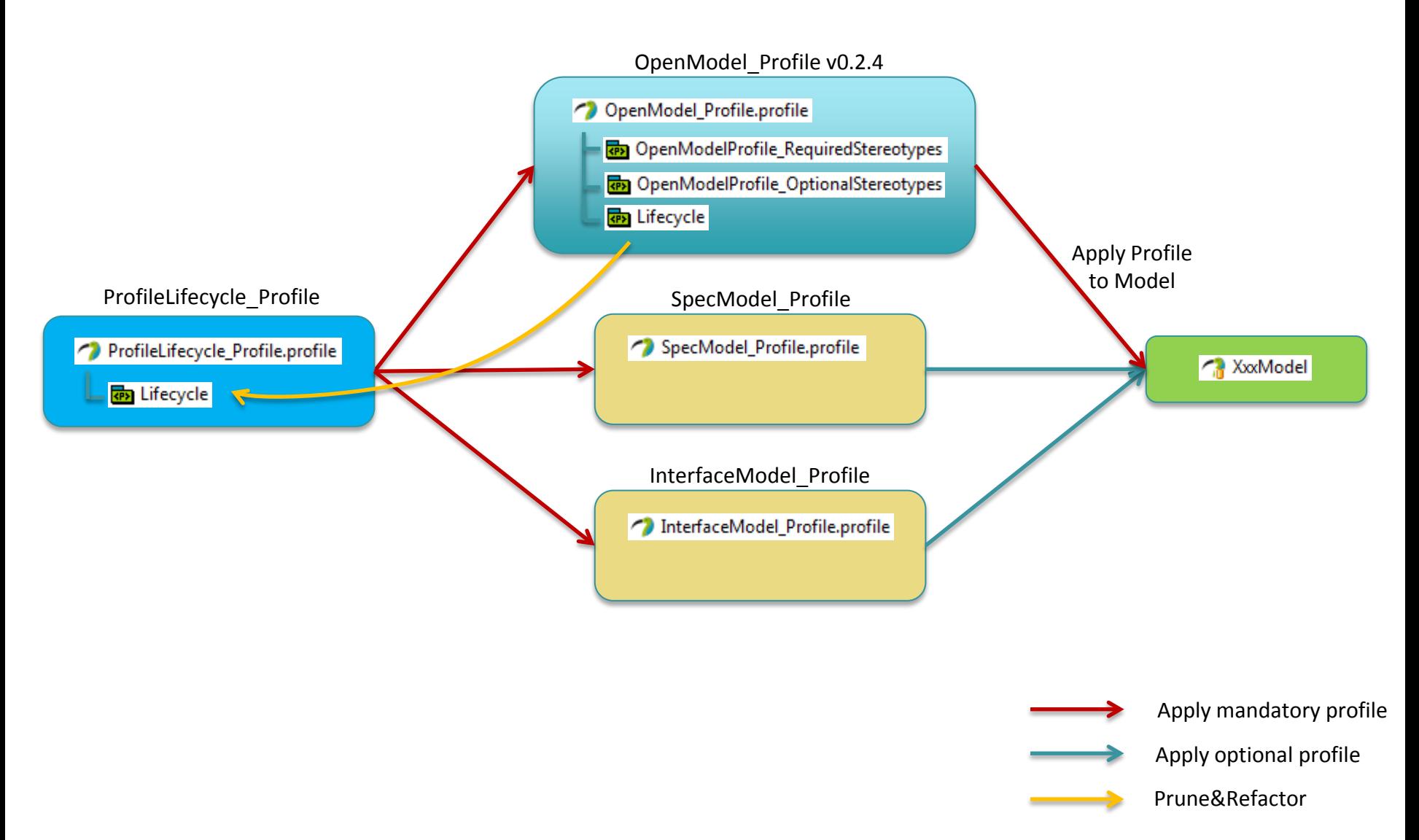

#### **UML to YANG Tool**

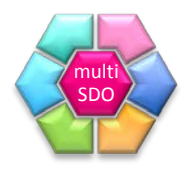

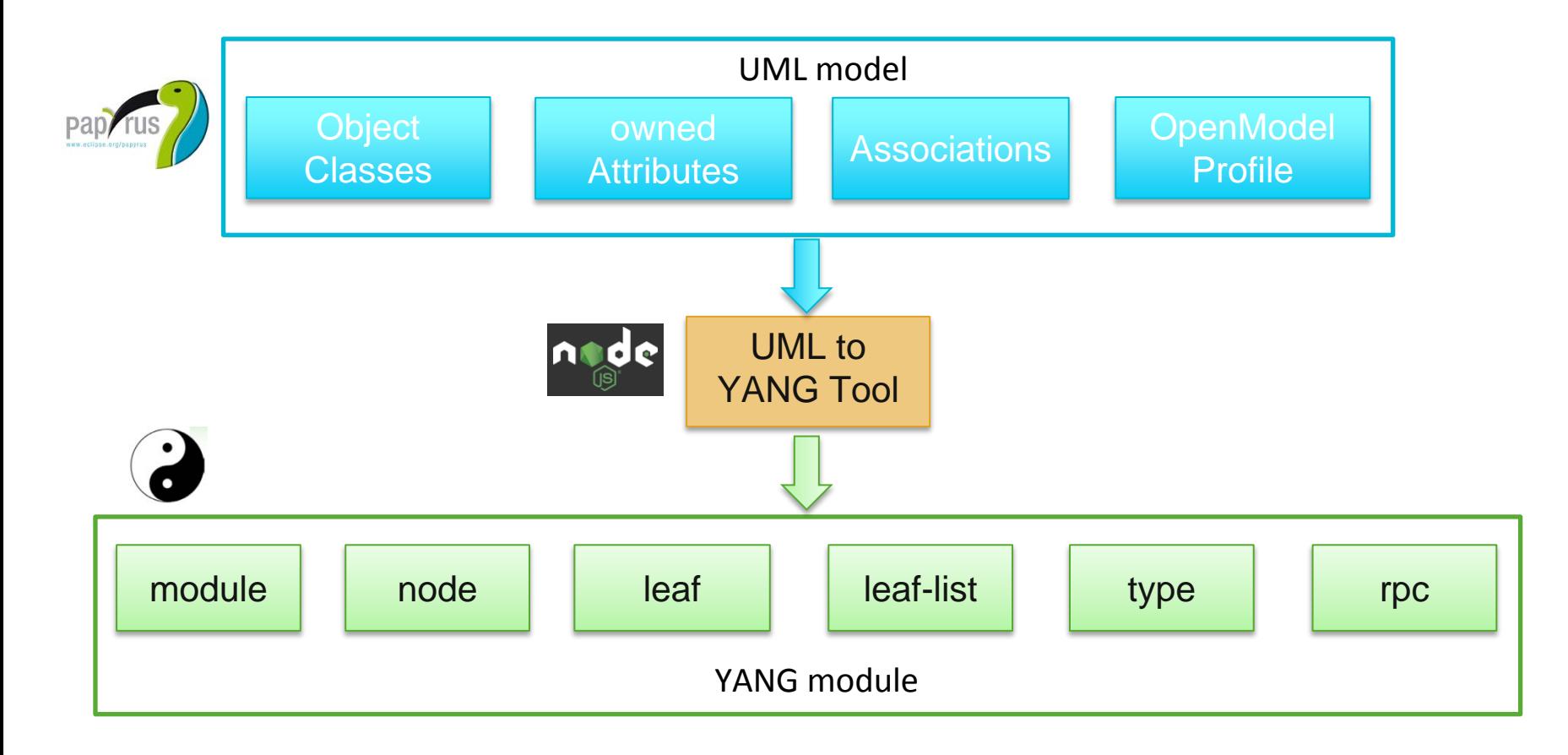

### **Tooling Overview**

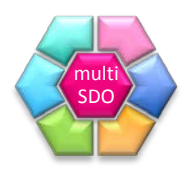

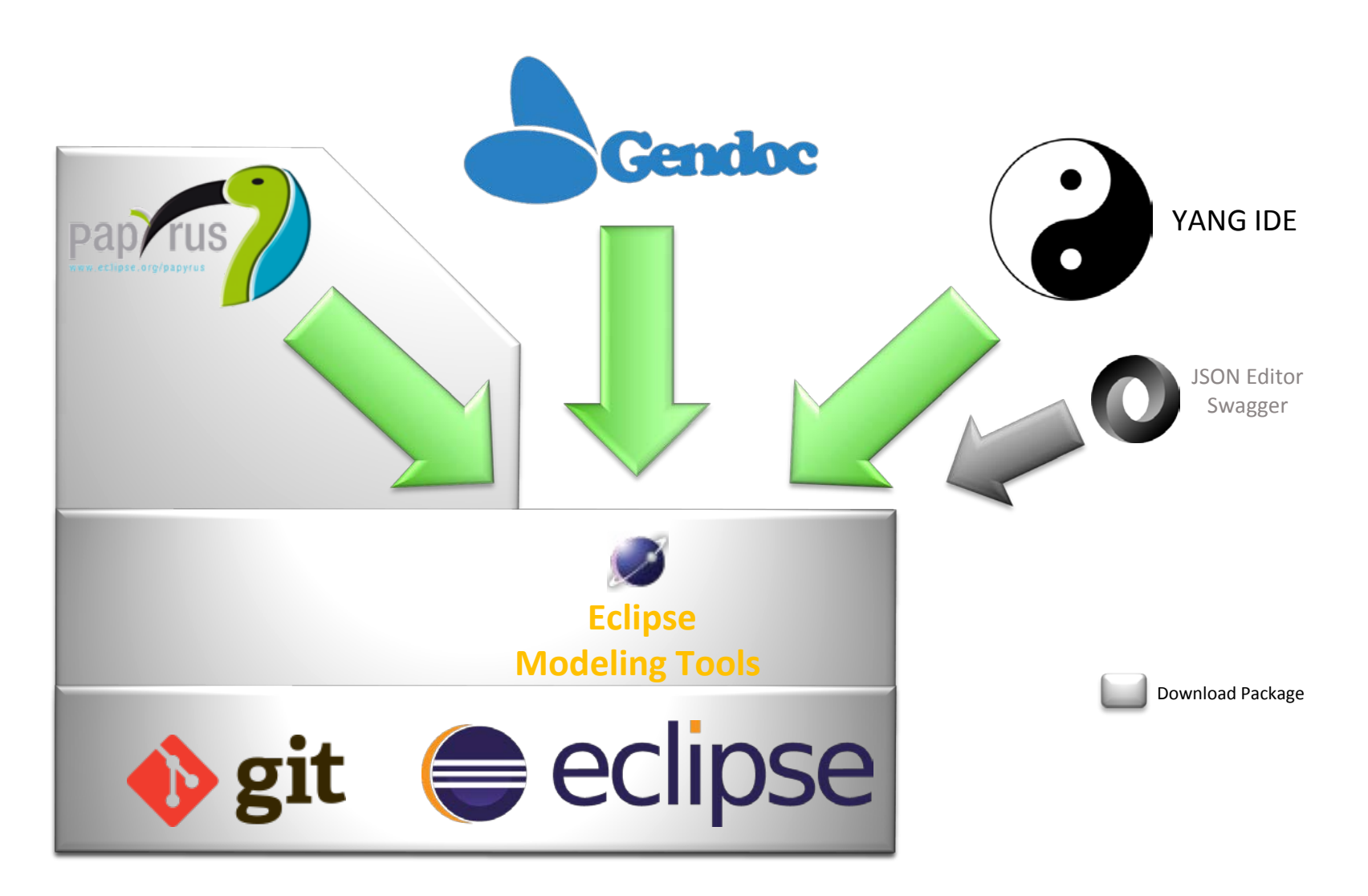

### **Tool Chain**

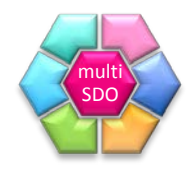

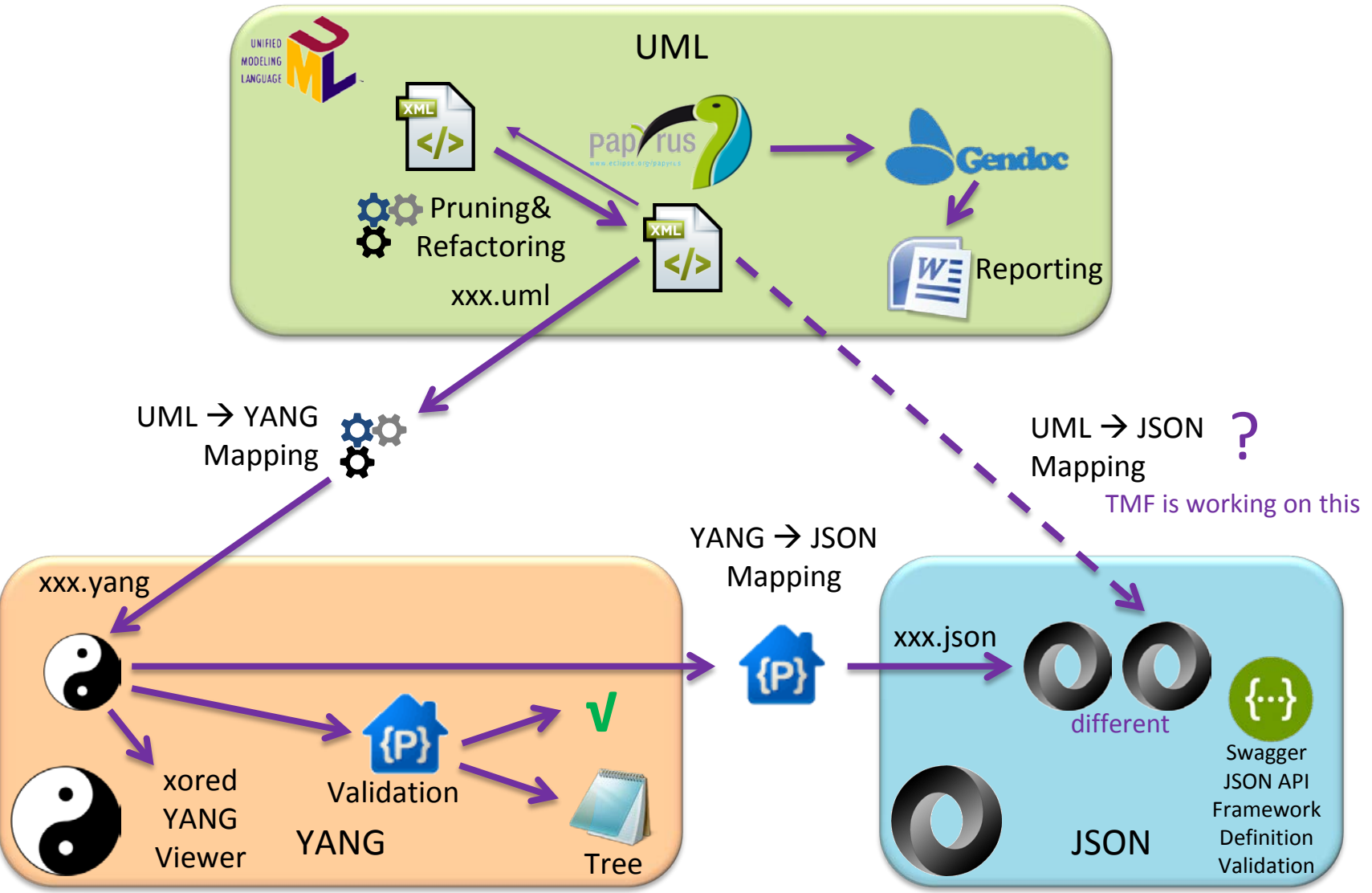

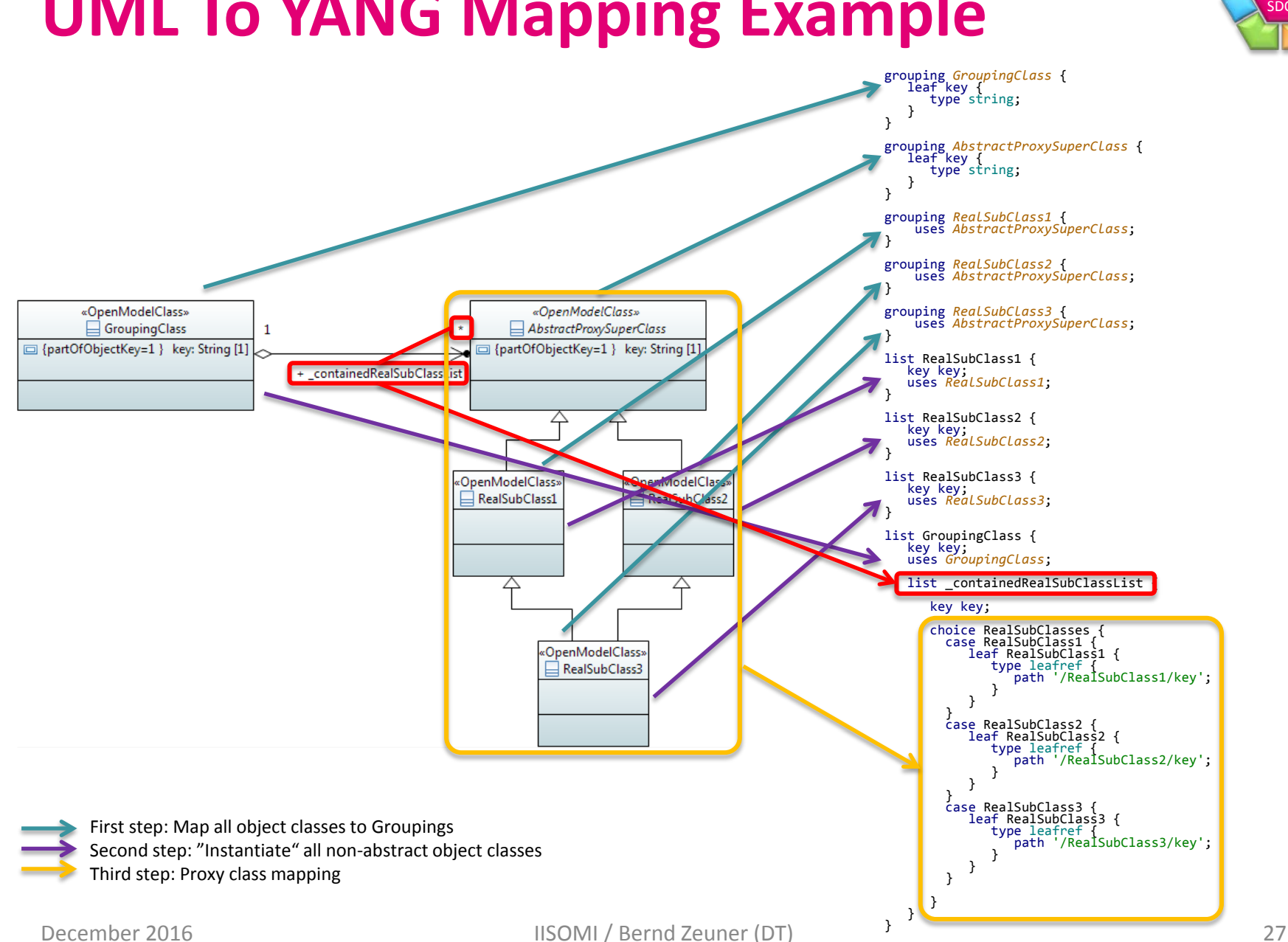

### **UML To YANG Mapping Example**

multi SDO

# **Pruning&Refactoring Tool In Papyrus**

- PR Demo [Pruning-and-Refactoring-Tool master]
	- $\triangleright$   $\curvearrowleft$  mapping
	- $\triangleright$   $\curvearrowleft$  source
	- target
		- $\Box$  > Pruning And Refactoring.txt
		- R README.md
- 圖 Model Explorer ※
- 日本吸收日图 2 □ □

- $\triangle$  mapping
	- $\triangleright$   $\blacksquare$  Imports
	- ▲ □ Classes and Attributes
		- $\triangle$   $\Box$  Class1
			- D & PruneAndRefactor» <Realization> Class1
			- ▲ F Attributes of Class1
			- D A «PruneAndRefactor» <Realization> attribute11
		- $\triangle$   $\Box$  Class2
			- ⊳ «PruneAndRefactor» <Realization> Class2
			- ▷ En Attributes of Class2
	- $\triangle$   $\Box$  Associations
		- D AruneAndRefactor» <Realization> undefined
		- Realization between class and association.
		- ha Diagram ClassDiagram
- $\triangle$  target
	- $\triangleright \Box$  «OpenModelClass» Class1
	- $\triangleright \Box$  «OpenModelClass» Class2
	- $\triangleright$  / A class1 class2
- $\triangle$  Source
	- $\triangleright \Box$  «OpenModelClass» Class1
	- $\triangleright \Box$  «OpenModelClass» Class2
	- $\triangleright$  / A class1 class2
	- **h** *Diagram ClassDiagram*
- ▷ □ «EPackage, ModelLibrary» UML Primitive Types
- A «PruneAndRefactor» <Realization> Class1
	- $\equiv$  names are the same.
	- $\equiv$  visibilities are the same.
	- $\equiv$  is Abstracts are the same.
	- $\equiv$  is Actives are the same.
	- $\equiv$  is Leafs are the same.

#### compare features of class

- PruneAndRefactor» <Realization> attribute11
	- $\equiv$  names are the same.
	- **E** isReadOnlys are the same.
	- $\Rightarrow$  is Uses are the same.
	- $\equiv$  is Abstracts are the same.
	- $\equiv$  isleafRefs are the same.
	- $\equiv$  isStatics are the same.
	- **E** isUniques are the same.
	- $\equiv$  aggregations are the same.
	- $\equiv$  visibilitys are the same.
	- **E** partOfObjectKeys are the same.
	- $\equiv$  names of type are the same.

#### compare features of attributes

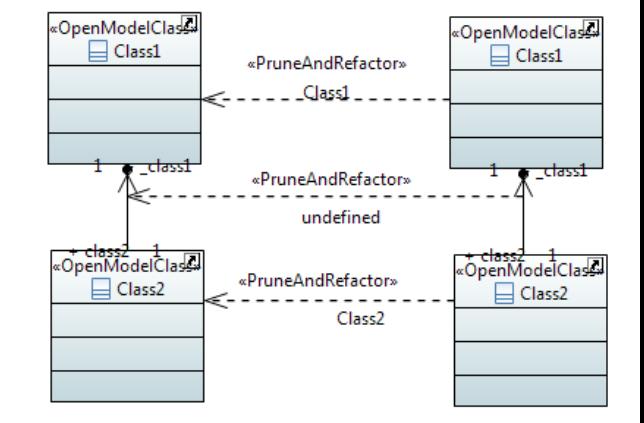

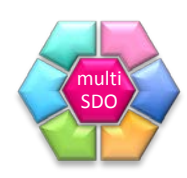

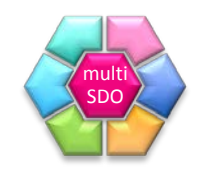

# **Pruning&Refactoring Tool Class Copy**

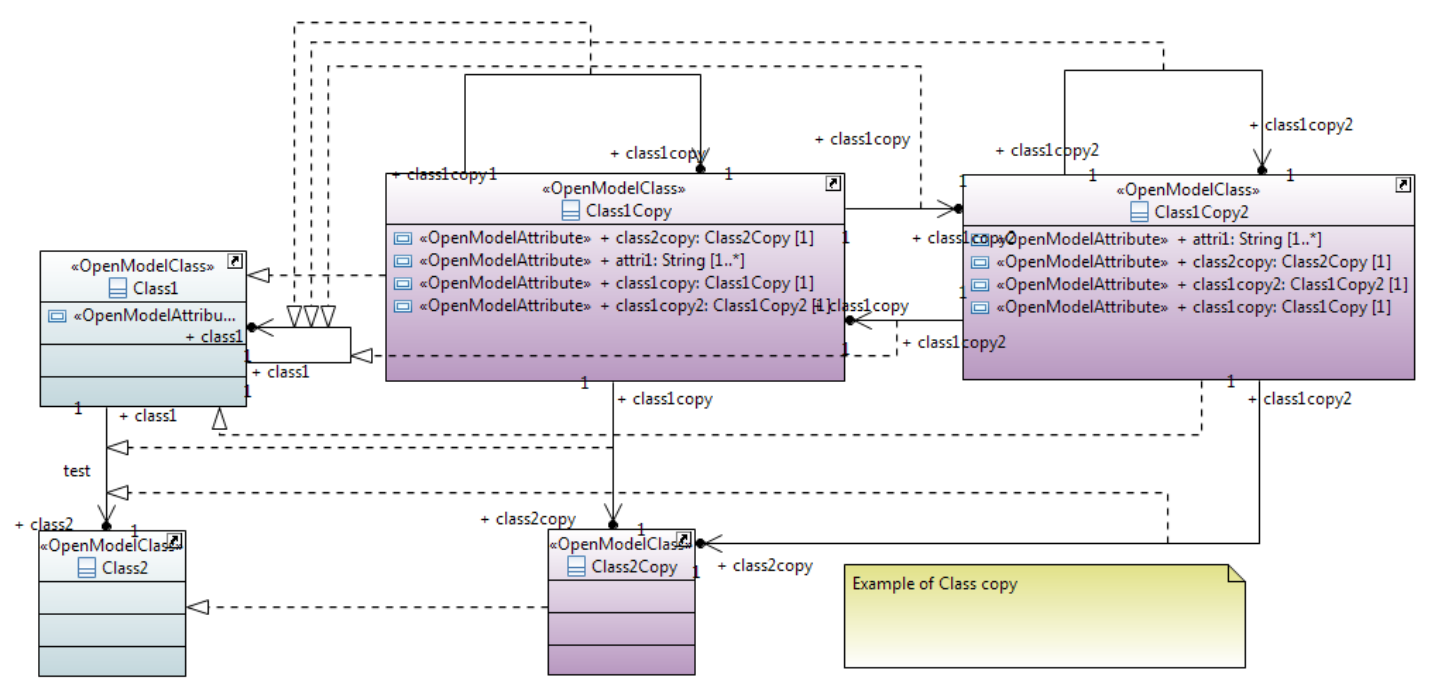

- User identifies the class and the number of copies
- The tool perform class copy
	- copies all the attributes from source class
	- adds associations in target model
	- adds P&R realizations in mapping model

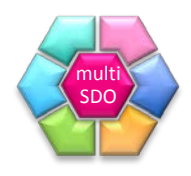

# **Pruning&Refactoring Tool Class Split**

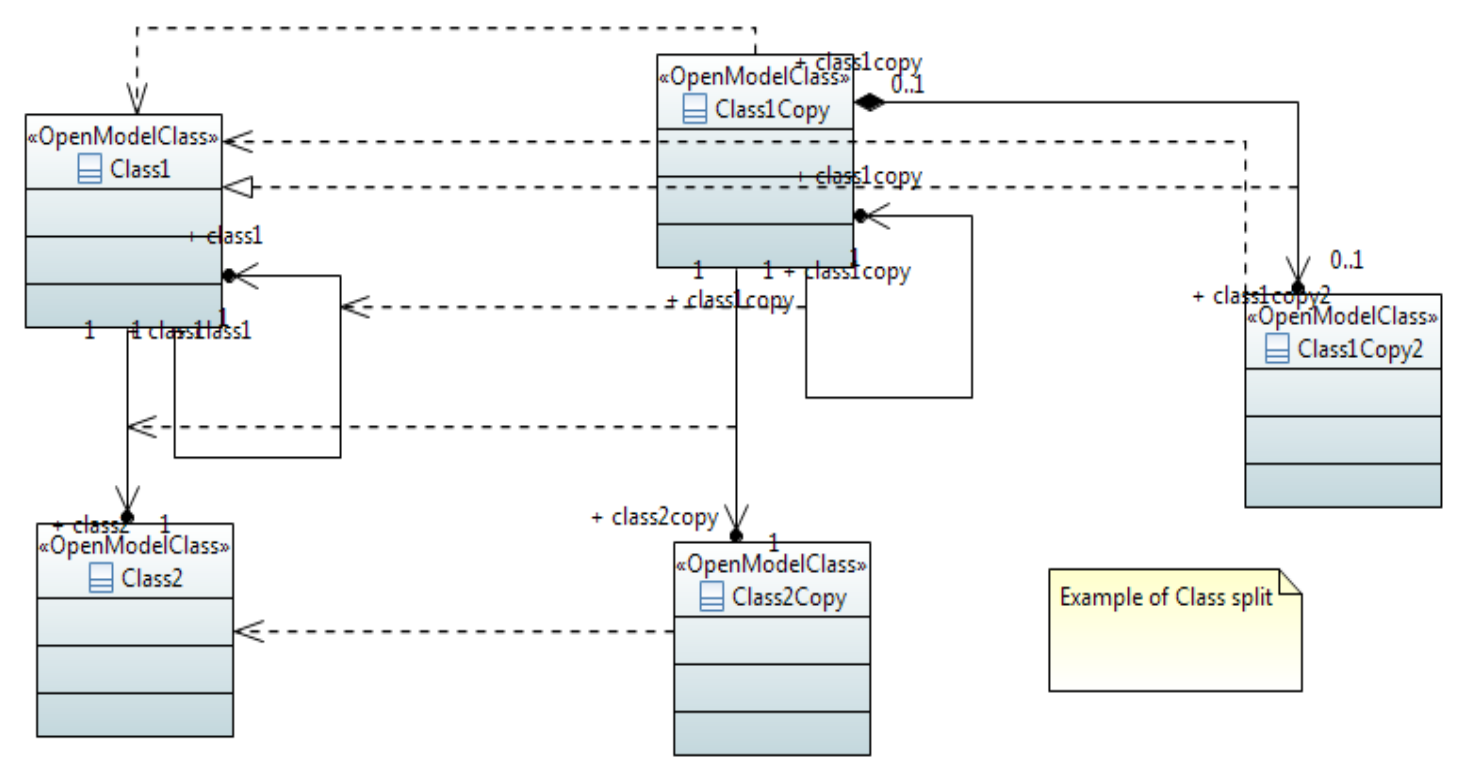

- User identifies the class and the number of Splits
- The tool perform class split
	- copies all attributes from the source model
	- adds associations in target model for cloned class but not split class
	- adds P&R realizations in mapping model